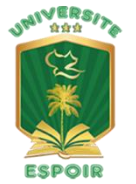

L'excellence à la portée de tous ! Un ministère de Calvary Chapel-Port-au-Prince (509) 2209-5686 - administration@uespoir.edu.ht - [www.uespoir.edu.ht](http://www.uespoir.edu.ht/)

# **Syllabus**

*Titre du Cours* **INTRODUCTION AU MACHINE LEARNING**

# **I- Objectif**

L'Objectif de ce cours est d'introduire les notions de Machine Learning utilisant le langage Python.

# **II- Prérequis**

Python II ou Java ou C# et Introduction à la Statistique

# **III- Matériels et Livres**

Les manuels sont sous forme PDF et seront mis à la disposition des étudiants dès le premier jour de classe. Les manuels sont sous forme PDF et références à des sites web qui seront mis à la disposition des étudiants dès le premier jour de classe.

# **IV- Contenu du Cours**

#### **Statistique et Probabilité**

- Enquête Variable Dépouillement Histogramme de Fréquence Mesures de Tendance centrale : Le Mode – La Médiane – La Moyenne – Les Quartiles – Variance et écart-type (standard de déviation) – Distribution Gaussienne (Courbe Normale) – Régression.
- Statistique:<http://villemin.gerard.free.fr/aMaths/Statisti/Debutant.htm>
- Probabilité:<http://villemin.gerard.free.fr/Wwwgvmm/Probabil/ProbCalc.htm>

#### **Théorie de base de Machine Learning**

- Données Tâche à Accomplir Algorithme D'apprentissage Mesure de Performance
- [Apprendre Le ML en Une Semaine PDF](https://gallery.mailchimp.com/3388ea9e390699643fbc661f1/files/57c9101e-5e64-4f43-b0fd-64aeeea9f9bc/Apprendre_le_ML_en_une_semaine.pdf)

#### **Vidéos**

- [Formation Python Machine Learning \(2020\) \(1/30\) -](https://www.youtube.com/watch?v=82KLS2C_gNQ) YouTube
- [Formation Machine Learning \(2019\) -](https://www.youtube.com/watch?v=EUD07IiviJg) ML#1 YouTube

#### **Pratique**

- Utilisation de Jupiter Notebook et TensorFlow de Google ou Projets en groupe.
- Si le temps le permet :<https://huggingface.co/course/chapter0/1?fw=pt>